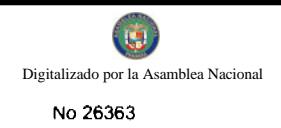

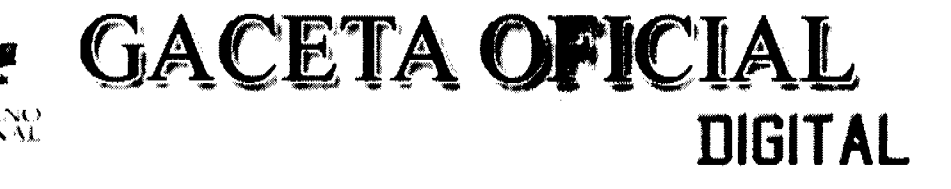

Año CV

Panamá, R. de Panamá martes 08 de septiembre de 2009

 $N^{\circ}$  26363

 $\mathbf{1}$ 

**CONTENIDO** 

**CONSEJO MUNICIPAL DE BOCAS DEL TORO** Acuerdo Nº 195

(De viernes 17 de diciembre de 2004)

"POR MEDIO DEL CUAL EL MUNICIPIO DE BOCAS DEL TORO VENDE UN LOTE DE TERRENO DE SU PROPIEDAD".

**CONSEJO MUNICIPAL DE BOCAS DEL TORO** 

Acuerdo Nº 05

(De lunes 21 de febrero de 2005)

"POR MEDIO DEL CUAL EL MUNICIPIO DE BOCAS DEL TORO VENDE UN LOTE DE TERRENO DE SU PROPIEDAD".

#### **CONSEJO MUNICIPAL DE BOCAS DEL TORO**

Acuerdo Nº 21

(De viernes 22 de julio de 2005)

"POR MEDIO DEL CUAL EL MUNICIPIO DE BOCAS DEL TORO VENDE UN LOTE DE TERRENO DE SU PROPIEDAD".

**CONSEJO MUNICIPAL DE BOCAS DEL TORO** 

Acuerdo Nº 10 (De viernes 13 de enero de 2006)

"POR MEDIO DEL CUAL EL MUNICIPIO DE BOCAS DEL TORO VENDE UN LOTE DE TERRENO DE SU PROPIEDAD".

#### **CONSEJO MUNICIPAL DE BOCAS DEL TORO**

Acuerdo Nº 61

(De miércoles 29 de noviembre de 2006)

"POR MEDIO DEL CUAL SE ADJUDICA UN LOTE DE TERRENO MUNICIPAL A FAVOR DE MARTIN JOSEPH POWELL".

> **CONSEJO MUNICIPAL DE BOCAS DEL TORO** Acuerdo Nº 16

> > (De miércoles 7 de marzo de 2007)

"POR MEDIO DEL CUAL EL MUNICIPIO DE BOCAS DEL TORO VENDE UN LOTE DE TERRENO DE SU PROPIEDAD".

**CONSEJO MUNICIPAL DE BOCAS DEL TORO** 

Acuerdo Nº 21 (De miércoles 21 de marzo de 2007)

"POR MEDIO DEL CUAL EL MUNICIPIO DE BOCAS DEL TORO VENDE UN LOTE DE TERRE PROPIEDAD".

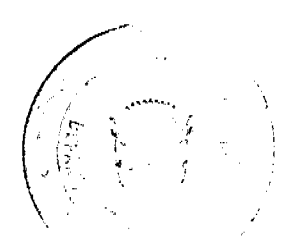

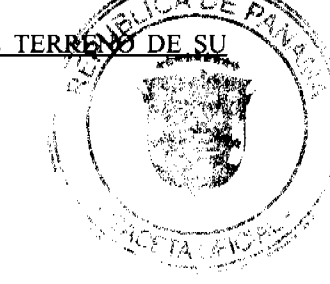

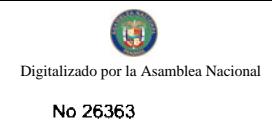

#### CONSEJO MUNICIPAL DE BOCAS DEL TORO Acuerdo Nº 24 (De miércoles 4 de abril de 2007)

"POR MEDIO DEL CUAL EL MUNICIPIO DE BOCAS DEL TORO VENDE UN LOTE DE TERRENO DE SU PROPIEDAD".

#### **CONSEJO MUNICIPAL DE BOCAS DEL TORO**

Acuerdo Nº 62 (De miércoles 4 de abril de 2007)

"POR MEDIO DEL CUAL EL MUNICIPIO DE BOCAS DEL TORO VENDE UN LOTE DE TERRENO DE SU PROPIEDAD".

#### **CONSEJO MUNICIPAL DE BOCAS DEL TORO**

Acuerdo Nº 38 (De miércoles 6 de junio de 2007)

"POR MEDIO DEL CUAL EL MUNICIPIO DE BOCAS DEL TORO VENDE UN LOTE DE TERRENO DE SU PROPIEDAD".

**CONSEJO MUNICIPAL DE BOCAS DEL TORO** 

Acuerdo  $N^{\circ}$  40

(De miércoles 6 de junio de 2007)

"POR MEDIO DEL CUAL EL MUNICIPIO DE BOCAS DEL TORO VENDE UN LOTE DE TERRENO DE SU PROPIEDAD".

#### CONSEJO MUNICIPAL DE BOCAS DEL TORO

Acuerdo Nº 43 (De miércoles 4 de julio de 2007)

"POR EL CUAL SE APRUEBA LA SOLICITUD DE COMPRA PRESENTADA POR: LEDA MOLLAH DE JOVANE. UN LOTE DE TERRENO No. S/N, EN LA COMUNIDAD DE BOCAS DEL TORO DEL CORREGIMIENTO DE BOCAS DEL TORO, DISTRITO DE BOCAS DEL TORO".

> **CONSEJO MUNICIPAL DE BOCAS DEL TORO** Acuerdo Nº 44 (De miércoles 4 de julio de 2007)

"POR MEDIO DEL CUAL EL MUNICIPIO DE BOCAS DEL TORO VENDE UN LOTE DE TERRENO DE SU PROPIEDAD".

CONSEJO MUNICIPAL DE BOCAS DEL TORO

Acuerdo Nº 54

(De miércoles 22 de agosto de 2007)

"POR EL CUAL SE APRUEBA LA SOLICITUD DE COMPRA PRESENTADA POR: ROSALIA VILLARREAL DE GUERRA, UN LOTE DE TERRENO No. S/N, EN LA COMUNIDAD DE BASTIMENTO DEL CORREGIMIENTO DE BASTIMENTO, DISTRITO DE BOCAS DEL TORO".

> **CONSEJO MUNICIPAL DE BOCAS DEL TORO** Acuerdo Nº 78

(De miércoles 21 de noviembre de 2007)

<u>"POR EL CUAL SE APRUEBA LA SOLICITUD DE DONACIÓN DE TERRENO PRESENTADA POR ARÍSTIDES</u> CHAVEZ, DEL LOTE DE TERRENO No. 74, EN CALLE 5TA., DEL CORREGIMIENTO DE BOCAS DEL PORCH

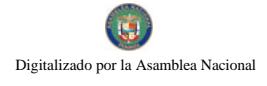

#### REPOBLICA DE PARAMA Consejo Muncipal de Beces del Toro

#### Provincia de Bocas del Toro

#### ACUBRDO No. 195

#### Del 17 de Diciembre del 2004

Por medio del cual el Municipio de Bossa del Soro vende un lote de terreno de su propiedad.

EL HONORABLE CONSEJO NUNICIPAL DEL DISTRITO DE BOCAS DEL TORO, SN USO DE SUS VACULTADES LEGALES, Y:

#### CONSIDERANDO:

Que al Municipio de Bocas del Toro es duelle de la Funa Moi.978. Tome No. 156, folio 224, inscrita en el Ragistro de la propiedad.

Que SERGIO ARTURO BARBOR DOMMER. As solicitado en compra al Bumicipio de Bocas del Toro, un lote de terremo distinguido con el núde la Manzana número 120 es la Calle ----- .Avenida "G" mero 16 de la Ciudad de Bocas del Toro, con una Superficie de 350.00 Netros Condrados.

#### **ACUERDA:**

PRIMERO: ¿PROBAR la molicitud de Compre presentada gon.SEBSIO ARSTIRO del Lote simme 16 **HARBOR DOMNER,** . . de la Mansson momaro 128 Calle ---- , Evenium "6" , de la Ciudad de Botas del Toro

SECUSDO: WORCESBE al Señor Alcalde del Distrito de Bocas del Toro. proceda a celebrar Contrato de Compra Venka en nombre y representación del Municipio de Bosas del Toro.

Dado en el Salón de Sesiones del Noncrable Concejo Municipal del Distrito de Socas del Toro, a los  $17$ diam del mes de Dioiembre del 2004.

B.R. REGISTO ANGE

Recibido en el Despacho de la Alcaldía del Dietzito de Bocas del Toro, noy 4 de rebrero del 2005. Se pasa al Señor Alcalde para su considera-<br>oión.

Zonzález a.<br>Horetario

#### ALCALOIA DEL DISTRITO DE BOCAS DEL TORO

SANCIONADO por el suscrito Alcalde del Distrito de Scons del Toro, a los cuatro (4) dias del mes de febrero del dos mil sinco (2005).

**Andrew Comment** 

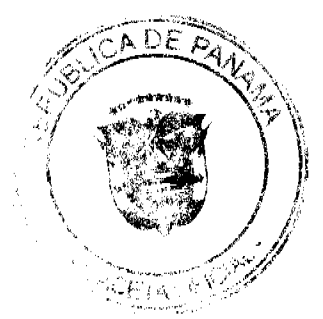

Nicola Conzilez R. El Secretario

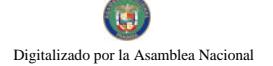

#### Consejo Huncipal de Bocas del Tero

#### Provincia de Bocas del Toro

#### ACURADO AO.05

#### $D = 1 - 21$ de rebrero del 2005

fic medio dil qual al Municipio ne Socas cel Ters vende un lote o lerreno da la propiedad.

SU GONORA LE COMSEJO NUNICIPAL DI : DISTRITO DE BOCAS DEL PORO, EN CBO OE SUS PROGLEADES LEGALES, YE

#### CONSIDERANDO:

Que el Humicipio de Bocas del Toro es dueño de la Funa Mu...978. Tomo Ne 166, Polio 224, inscrita en el Begistro de la propiedad.

OUR JUSTIFIAND CONZALES COMES, sa solicitade en compra al Municipio de 2004a del Toro, un lote de terreno distinguido con el nú-**MATO S/N** de la Mansana número 150 en la Calleis Ferigavenida----de la Citan. de Bocas del Toro, con una Superficie de 612.35 hatros C. drados.

#### **ACURROA:**

PRINERO: L'ROBAR la aclicitud de Compra preme mia por **JUSTINIANO** del Lobe nimero - 8/8 y de la marisana no-GOWIALES GONES. **Will la Ciudad de Bocas** meto 150 Calle La Ferigi Avenida ---del Tor.

SEGUNDO: AU DRIZAR al Señor Alcalca del Distrito de Neems del Toro. procedo ... elebrar Contrato de Compre Supta am nombre y rap esentación del em cipio de Bocas del Tero.

Dado en e. Balon de Seaiones del zonozable Gemmego Municipal del Distrito de Scras del Toro, a los 21 dias del mes di Febrero  $col$  200 $s$ .

<u>Илиме</u> "

Recibido en la Alcaldía del Distrito de Bocas del Toro, hoy 4 de Abril del 2008. Se pasa al Señor Alcalde para su comeideración.

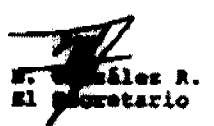

#### ALCALDIA DEL DISTRITO DE BOCAS DEL TORO

SANCIONADO por el suscrito Alcalde del Digerito de Bocas del Toro, a los poho (8) dias del mes de Abril del dos mil ciado (2005).

675

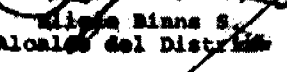

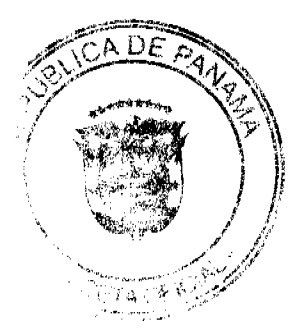

 $\overline{4}$ 

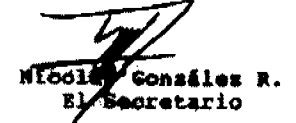

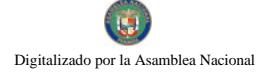

Consejo Huncipal de Boeas del Toro

#### Provincia de Bocas del Tero

ACOERDO Mo. 21  $\mathbf{d} = -J\mathbf{ULIO}$ del 2005  $D = 1$  22

Por medio del qual el Municipio de Bocas del Toro vende un lote de terreno de su propiedad.

EL HONOGANIE COMSEJO MONICIPAL OSL DISTRITO DE BOCAS DEL TORO. EN USO DE SUS PACULTADES LEGALES, YI

#### **CONSIDERANDO:**

Que el Municipio de Bócas del Toro es duello de la Funa No. . 976. Tomo No. 166, Folio 224, inscrite en el Registro de la propiedad.

Que GUSTAVO JAVIER JUAREZ, he solicitado en compra al Municipio de Bocas del Toro, un lote de terreme distinguido con al nú-110 de la Manzana número 154 es la Calle AEROP. Avenida **MATO** de la Ciudat de Bocas del Toro, con una muserficie de 325.37 Betros Cuadrados.

#### **ACURRDA:**

iRIMSRO: APROBAR la solicitud de Compra presentadm por GUSTAVO del Lote hümero 110 / de le Manzena nú-JAVIEW JUAREZ, Calle AEMOF. . Avenida meto 154 .de la Ciudad de Bocas del Toro.

SEGUNDO: AUTORIZAR al Sañor Alpelde del Distrito de Becks del Toro, proceda a culebrar Contrato de Compra Vents. en numbra y representación del Municipio de Bocas del Tero.

Dado en el Salón de Sesiones del Honorable Gaesejo Municipal del Distrito de Boces del Toro, a los 22 dias del mes de 3ULIO  $d = 1$  2005.

 $\mathbf{v}^{\mathrm{in}}$ de pecretarie.

s.a. dictation proses-

Resibido en el Despacho de la Alcaldía del Bistrito de Bocas del Toro hoy 19 de Septiembre del 2005. Se pasa al Señor Alcalde para su consideración.

González R. **Mioulãe**  $\mathbb{Z}/\mathbb{Z}$ eoretacio

#### ALCALDIA DEL DISTRITO DE MOGAS DEL TORO

SANCIONADO por el suserito Alcalde del Distrito de Bocas del Toro, a los discinueve (19) dias del mes de Octubre del dos mil cinco (2005).

سدح لک algo Bione ≁

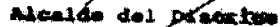

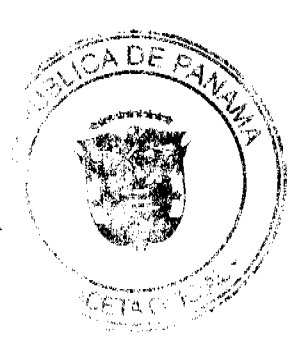

Névolád .<br>Gonizáles R. Secretario  $\mathcal{A}\rightarrow\mathcal{A}^2$ 

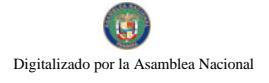

ACUERDO No. 10 Del 13 de Enero del 2006

Por modio del cual el Municipio de Bocas del Toro venda un lote de terreno de su propiedad.

EL HONORABLE CONSEJO MUNICIPAL DEL DISTRITO DE BOCAS DEL TORO, EN USO DE SUS FACULTADES LEGALES, Y:

#### **CONSIDERANDO:**

Que el Municipio de Bocas del Toro es dueño de la Finan No. 978, Tomo No. 166, Fotio 224, inscrita en el Registro de la Propiedad.

Que LUCY ATENCIO, ha solicitado en compra al Município de Bocas del Toro, un lote de terreno distinguido con el múmero S/N de la Munama S/N, en la Calle S/N, de la Ciudad de Bocas del Toro, con una Superficie de 200 Metros Cuadrado ė.

#### **ACUERDO:**

PRIMERO: Aprobar la solicitud de compra presentada por LUCY ATENCIO, del Lote número S/N, de la Manzana mimero S/N, Calle S/N, on el Corregimiento de Bocas del Toro, distrito de Bocas del Toro.

SEGUNDO: Autorizar al Señor Alcalde del Distrito de Bosse del Toro, proceda a celebrar Contrato de Compra Venta en nombre y representación del Municipio de Bocas del Toro.

Dado en el Salón de Sesiones del honorable Consejo Municipal del Distrito de Bocas del Toro, a los 13 días del mes de Enero del 2006.

H. R. Pattion There

ada Maring<br>**da** Navel -

RECIBIDO EN EL DESPACHO DE LA ALCALDIA DE BOCAS DEL TORO A LOS DIECISEIS (16) DIAS DEL MES DE OCTUBRE DE 2004, SE PASA AL DESPACHO DEL ALCALDE PARA SU CONSIDERACION.

<u> ima Awad</u> ecretaria Alcaldía

#### ALCALDIA DEL DISTRITO DE BOCAS DEL TORO

SANCIONADO POR EL SUSCRITO ALCALDE DEL DISTRITO DE BOCAS DEL<br>TORO, A LOS VEINTISIETE (27) DIAS DEL MES DE OCTUBRE DE 2006.

And you

a del Didirito

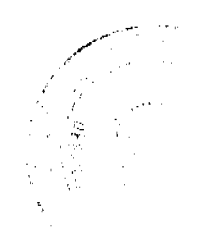

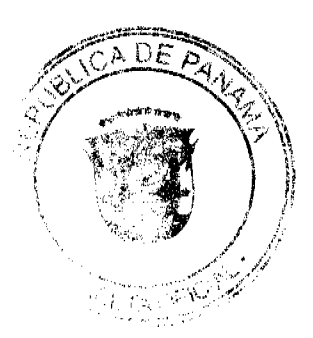

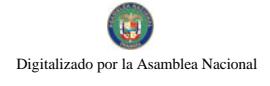

**REPUBLICA DE PANADIA<br>Consejo Municipal de Bosse del Toro<br>Provincia de Bosse del Toro** 

#### ACUERDO No. 61 (Dal 29 de Noviembre del 2006)

Per modio del cual se adjudica un Lote de Terreno himminipal a favor de MARTIN JOSEHP POWELL

## EL HONORABLE CONSEJO MUNICIPAL BEL BISTRITO DE BOCAS DEL<br>TORO, EN USO DE SUS FACULTADES CONSTITUCIONALES Y LEGALES;

#### **CONSIDERANDO:**

Que el sufier MARTIN JOSEPH POWELL, con codula No. 1-18-1459, ha elevado<br>solicitud para que se autorior al Alcalde del Distrito. puna que suscriba el Contrato de<br>Compraventa de un Late do Terreno Muaicipal que fiuma parte

Que el solicitante mediante la preventación de los recibos ha acasditado que en el año 2006<br>mediante los recibos No. 35001 canceló a este Municipio la muna de BA 100.38 equivalente<br>al precio del mismo conforma estaba estab

Que el Acuerdo No. 34 del año 2005 que modificó el Acuerdo No. 05 de 1994 establece en<br>un aumento el valor del metro cualizado a los Terresos altimidos en fala Colón Distrito de Bocas del Toro. Que el artículo 3 del Código Civil en consuminacia com el Artículo 46 de la Constitución Nacional en cuanto al afecto que producen ha norman esta Articulo 40 de la Constitución Nacional en cuanto al afecto que produces ha normas establece "Las Leyes no tendrán efecto retroactivo y que par haber ma

Por lo anterior.

#### **ACUERDO:**

ARTICULO PRIMERO: Adjudicar al Sañor MARTIN JOSEPH POWELL, con codula No. 1-18-1459 un Lone de Terreno con una superficie de 389.80 metros cuadrados, obicado en la Ciudad de Bocas del Toro, que setá regrugado de la Finoa N mediante reello No. 35001.

ARTICULO SEGUNDO: Autorian el Señor Alenide del Digirito de Bocas del Tero, para que en nombre y representación del Município de Bocas del Tero, para que proceda firmar el Contrato de Compra y Vesta.

ARTICULO TERCERO: Esta Acestrio catrad a regir a partir de su sención.<br>Fundamento Legal: Artículo 46 de la Constitución Nacional, Artículo 03 del Código Civil, Acustó No. 05 de 1994 y Acustó No. 34 del 2005.

**The Contract of Summer del honorable Consejo Membrigal del Dietrito de Boons del Toro, a los 29 días del mes de Noviembre del 2006.** 

ERDHO Defen a

nto del Consejo himnicipal

RECIBIDO EN EL DESPACIO DE LA ALCALINA DE BOCAS DEL TORO A LOS TREINTA Y UN (31) DIAS DEL MES DE NOCVIENIDE DE 2006. SE PASA AL DESPACIO DEL ALCALINE PARA SU CONSIDEREACION.

Dr. And

ALCALDIA DEL DISTRITO DE BOCAS DEL TORO

SANCIONADO POR EL SUSCRITO ALCALDE DEL DISTRITO DE BOCAS DEL TORO, A LOS VEINTIDOS (22) DIAS DEL MES DE DECUDIERE DE 2006.

Bring

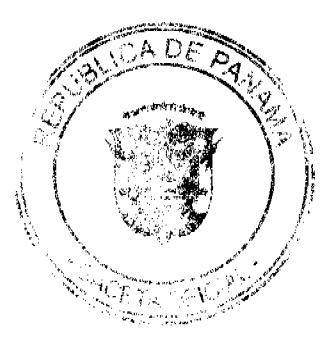

<u>Abora Abou</u>ska : **Guarruro**<br>tarla Alenhite  $-$  Secr

**Contract** 

 $\chi_{2}$ 

 $\mathcal{L}_{\mathbf{z}}$  .

 $\mathcal{A}^{\mu} \mathcal{A}^{\mu}$ 

 $\sqrt{2}$ 

ji y

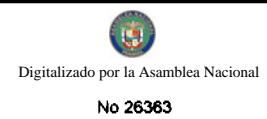

#### REPUBLICA DE PANAMA Consejo Municipal de Bocas del Toro Provincia de Bocas del Tero

Del 07 de Marzo del 2007

Por medio del cual el Municipio de Bocas del Toro vande un lote de terreno de su propiedad.

EL HONORABLE CONSEJO MUNICIPAL DEL DISTRITO DE BOCAS DEL TORO, EN USO DE SUS FACULTADES LEGALES, Y:

#### **CONSIDERANDO:**

Que el Municipio de Bocas del Toro, es duello de la Finca No. 978, Tomo<br>No. 166, Polio 224, inscrita en el Registro de la Pregisolad.

Que: Feliciana Esther Kam Binns; ha solicitado en Compra al Municipio de Bocas del Toro, un lote de terreno distinguido cen el PP16., Dé la Marzzana Nº 42 de la Avenida B. Calle Sta., En el Corregimiento de Bocas del Toro **ACUERDO:** 

PRIMERO: Aprobar la solicitud de compra presentada por Feliciana Esther<br>Kam Binna, del Lote Número 16, de la Manzana aunuaro Nº 42 de la<br>Avenida B. Calle 5ta, en el Corregimiento de Boass del Toro, Distrito de **Bocas dal Toro.** 

SBGUNDO: Autorizar al Señor Alcalde del Dietrite de Bocea del Toro,<br>proceder a celebrar Contrato de Compra Venta en Membre y<br>Representación del Municipio de Bocea del Toro.

Dado en el Salón de Sesiones del Honorable Consule Municipal del Distrito de Bocas del Toro, a los 07 días del mes de marzo del 2007.

fanda paris

**ULLio Beker (3.**<br>HELDERO BEKER

RECIBIDO EN LA ALCALDÍA DE ROCAS DEL TORO A LOS DOS (62)<br>DIAS DEL MES DE ABRIL DE 2007 SE PASA AL DESPACHO DEL<br>ALCALDE PARA SU CONSIDERACIÓN.

<u>Contractive</u> <u>the Del</u>

#### ALCALDÍA DEL DISTRITO DE BOCAS DEL TORO

SANCIONADO POR EL SUSCRITO ALCALDE DEL DISTRITO DE BOCAS DEL TORO A LOS SEIS (06) DÍAS DEL MES DE ABRIL DE 2007.

 $\begin{array}{l} \text{Fokler} \sim \text{F} \qquad \text{F} \qquad \text{F$ 

Ama Gu

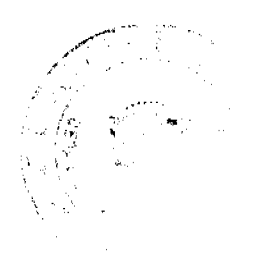

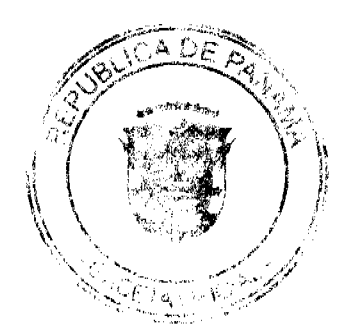

8

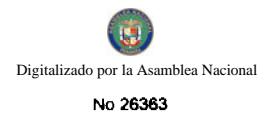

#### **REPUBLICA DE PANABIA** onio Municipal de Basas del Testo<br>Provincia de Basas del Testo<br>Provincia de Basas del Testo  $C_{\text{int}}$

## $ACUBRDO$  Nu.  $21$ <br>Dal 21 de Marzo dal 2007

Por modio del cual al Minnieipio de Bocas del Toro venda un lote de terreno de su propinded.

EL HONORABLE CONSEJO MUNICIPAL BEL BERETIO DE BOCAS DEL TORO, EN USO DE SUS FACULTADES LEGALES, Y:

#### **CONSIDERANDO:**

Que el Municipio de Boom del Toro es duello de la Finan Na. 978, Tomo No. 166, Folio 224, inscrits on el Registro de la Propiedad.

Que JUAN G SALAZAR S., ha solicitado en compra al Municipio de Bocas del Tom, un lote de terreno distinguido con el afimero S/N de la Manama S/N, en la Calle detais del Aeropuerto, en la Chudad de Bocas del Toro, con una f Cuadrados.

#### **ACUERDO:**

**FRIMERO:** Aprobar la relicitud de compra presentada por JUAN O SALAZAR S., del Lote mimero S/N, de la Manzana mimero S/N, Calle dende del Aeropuerto, en el Corregimiento de Bocas del Toro, distrito de Bocas del Ture.

SEGUNDO: Autorizar al Señor Alcalda del Distrito de Bossa del Toro, proceda a celebrar Contrato de Compra Venta en nombre y representación del Município de Booss del Toro.

Dado en el Salón de Seniouse del homenble Consejo Municipal del Distrito de Bocus del Toro, a los 21 días del mes de Marzo del 2007.

HRUNO Bepu 3

hu Mar U a Narváns terte

 $\overline{9}$ 

**RECIBIDO EN EL DESPACHO DE LA ALCALINA DE BOCAS DEL TORO A LOS VELVIUNO (21) DIAS DEL MES DE MÁYO DE 2007. SE PASA AL DESPACHO DEL ALCALDE PAMA SU CONSIDERACIÓN.** 

<u>Constantino de la constantino de la constantino de la constantino de la constantino de la constantino de la constantino de la constantino de la constantino de la constantino de la constantino de la constantino de la const</u>

ALCALDIA DIG. DISTRITO DE BOCAS DIE, TORO

SANCIONADO POR EL SUSCRITO ALCALIN DEL MUNICIPO DE BOCAS DEL<br>TORO, A LOS VERNIBOCHO **(20) DIAN DEL MES DE MAYO DE 2007.** 

-7 Brew H

<u>ik Him</u>

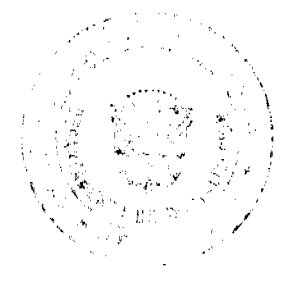

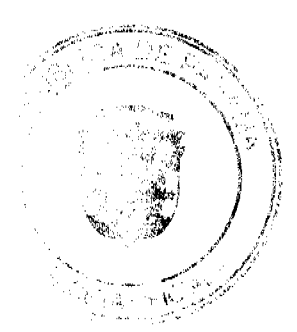

iante DEL Consajo Municipal Presid

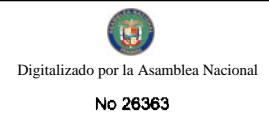

#### **REPUBLICA DE PANAMA Consejo Municipal de Bazas del Toro** Provincia de Bocas del Toro **ACUERDO No. 24**

#### Del 4 de abril del 2007

Por medio del cual el Município de Booss del Toso vende un lote de terreno de su propiedad.

EL HONORABLE CONSEJO MUNICIPAL DEL DISTRITO DE BOCAS DEL TORO, EN USO DE SUS FACULTADES LEGALES, Y:

#### **CONSIDER ANDO:**

Que el Municipio de Boces del Toro, es duello de la Finca No. 978, Tomo No. 166, Folio 224, inscrita en el Registro de la Propiedad.

Que: JORGE ABEL ABREGO GOMEZ.; ha nolicióndo en Compra al Município de Bocas del Toro, un lote de terremo distinguido con el N°s/n.. Dé la Manzana N° s/n, en Lotif. Aeropuerto .Convegimiento de Bocas del Toro, con una sup **ACUERDO:** 

PRIMERO: Aprobar la solicitud de compra presentada por JORGE ABEL<br>ABREGO GOMEZ., del Lote Número No. s/n, de la Manzana numero Nº<br>s/n, en Lotif. Aeropuerto, Corregimiento de Bosen del Toro, Distrito de Bocas del Toro.

SEGUNDO: Autorizar al Señor Alcalde dal Distrito de Bocas del Toro, proceder a celebrar Contrato de Compra Venta en Numbre y Representación del Municipio de Bocas del Tore.

Dado en el Salón de Sesiones del Honomble Consulo Municipal del Distrito de Bocas del Toro, a los-4 dies del mes de ghell del 2007.

Hender Mennig

Wrig Pulver 3 **Presidents** 

(06) DIAS DEL MES DE JULIO DE 2007 GE SASA AL ALCALDE FARA SU CONSIDERACIÓN.

<u>Adusnett </u> aby

#### ALCALDÍA DEL DISTRITO DE BOCAS DEL TORO

SANCIONADO FOR EL SUSCRIBO ALCALDE DEL DISTRITO DE BOCAS DEL TORO A LOS TREINTA (20) DÉAS DEL MES DE<br>JULIO DE 2007.

Singel

Secretaria Alcaldia

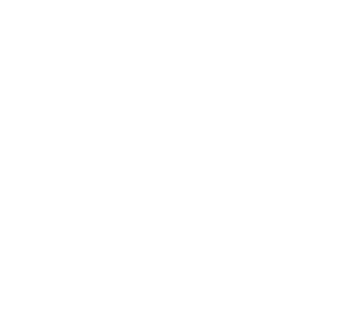

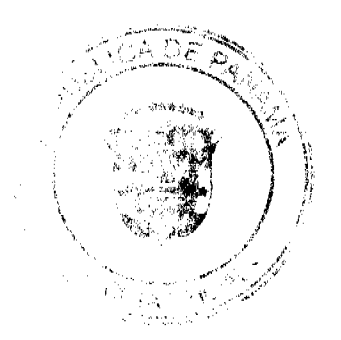

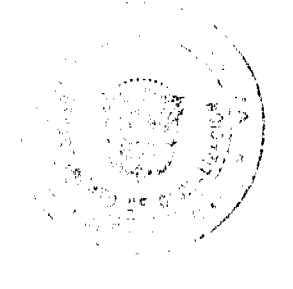

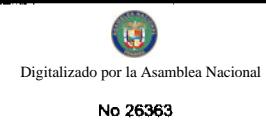

# **REPUBLICA DE PANAMA<br>Consejo Municipal de Bonne del Tero<br>Previncia de Bocas del Tero<br>ACUERDO Ne. 62**

Del 4 de abril del 2007

Por medio del cual el Municipio de Bocas del Tem vende un lote de terreno de su propiedad.

EL HONORABLE CONSEJO MUNICIPAL DEL DISTRITO DE BOCAS<br>DEL TORO, EN USO DE SUS FACULT**ADES LEGALES**, Y:

#### **CONSIDERANDO:**

Que el Municipio de Boons del Toro, es duello de la Finon No. 2751, Tomo No. 302, Folio 62, inscrita en el Registro de la Pragledad.

Que: MARIO NARVÁEZ AYARZA, ha solicitado en Compra al<br>Município de Bocas del Toro, un lote de terreno distinguido con el NºS/N.,<br>Dé la Manzana Nº s/n, en Bastimanto .Corregimiento de Bastimanto, con una superfície de 107.1 **ACUERDO:** 

PRIMERO: Aprobar la solicitud de compra presentante por MARIO<br>NARVÁEZ AYARZA. del Loto Número No.e/n, de la Manzana numero<br>Nº z/n, en Bastimento. Corregimiento de Bastimento, Distrito de Bocas dal Toro.

SEGUNDO: Autorisar al Señor Alcalde dal Distrito de Bocas del Toro, proceder a celebrar Contrato de Compra Venta en Nossiavo y Representación del Municipio de Bocas dal Toro.

Dado en el Salón de Sesiones del Honorable Comunity Municipal del Distrito de Bocas del Toro, a los 4 dúas siel mas de alimit del 2007.

1. Secretaria

Also Burs Presidente

**RECIBIDO EN LA ALCALDÍA DE BOCAS DEL TORO A LOS SEIS (06)**<br>DIAS DEL MES DE ABRIL DE 2007, **SE PASA AL ALCALDE PARA** SU<br>CONSIDERACIÓN.

mathumber

a Alenkilda

#### ALCALDÍA DEL DISTRITO DE BOCAS DEL TORO

SANCIONADO POR EL SUSCRITO ALCALEE DEL DISTRITO DE BOCAS DEL TORO A LOS VEINTICINCO (26) DÍAS DEL MES DE ABRIL DE 2007.

Blans<br>Nering del Distrito

'citra Alma Guerrero

ecretaria Alcaldía

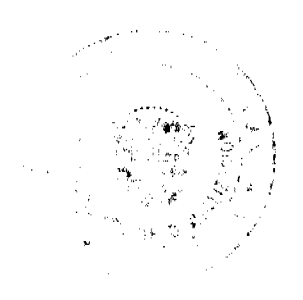

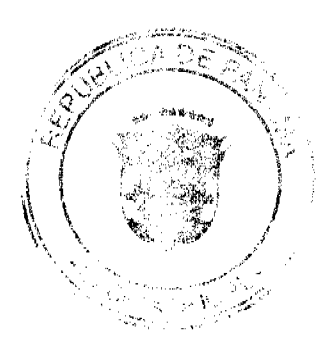

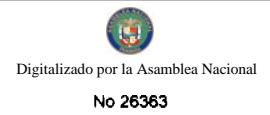

#### REPUBLICA DE PANAMA Consejo Municipal de Bosne del Tero<br>Provincia de Bosne del Tero Provincia de Bassa de

Del 6 de junio del 2007

Por medio dei cual el Municipio de Bocas del Tere vende un lote de terreno de su propiedad.

EL HONORABLE CONSEJO MUNICIPAL DEL DISTRITO DE BOCAS<br>DEL TORO, EN USO DE SUS FACULTADES LEGALES, Y:

#### **CONSIDERANDO:**

Que el Municipio de Boces del Toro, es duello de la Finca No. 978, Torno<br>No. 224, Folio 166, inscrita en el Registro de la Prepiedad.

Que: Nyurka Barramtes, ha solicitado en Compra el Município de Bocas del Toro, un lote de terreno distinguido con el Nº8/N., Dé la Manzana Nº s/n, en la Comunidad de Bocas del Toro, Corregianismo de Bocas del Toro, con una superficie de 100.00 metros cuadrados **ACUERDO:** 

PRIMERO: Aprobar la solicitud de compra presentada por Nyurka<br>Berrantes, del Lote Número No.s/n, de la Mangana munero Nº s/n, en la<br>Comunidad de Bocas del Toro, Corregiasianto de Bouns del Toro, Distrito de Bocas del Toro.

SEGUNDO: Autorizar al Salior Alcalde del Distrito de Bocas del Toro, proceder a celebrar Contrato de Compra Venta en Nombre y Representación del Municipio de Bocas del Tero.

Dado en el Salón de Sasiones del Honorable Comedo Municipal del Distrito de Bocas del Toro, a los 6 días del mes de junto del 2007.

La Baccadian Mannie

 $\frac{1}{2}$   $\frac{1}{2}$   $\frac{1}{2}$   $\frac{1}{2}$ ۰.

RECIBIDO EN LA ALCALDIA DE BOCAS DEL TORO A LOS OCHO (08)<br>DIAS DEL MES DE JUNIO DE 2007; SE FAMA AL DESPACHO DEL<br>ALCALDE PARA SU CONSIDERACION.

<u>Abendham</u>

ALCALDIA DEL DISTRITO DE MOCAS DEL TORO

SANCIONADO POR EL SUSCRITO ALCALDE DEL DISTRITO DE BOCAS<br>DEL TORO A LOS DOS (P2) DIAS DEL MÉS DE SURIO DE 2007.

Fried tilma

<u> Choa XX</u>

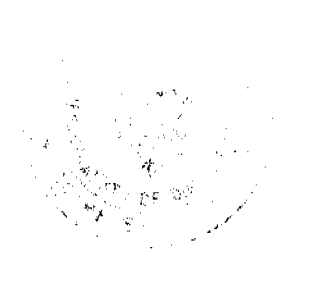

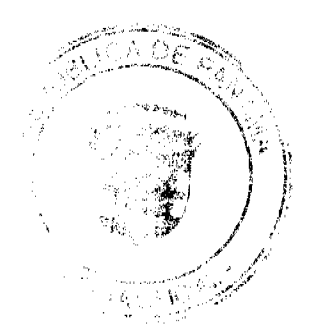

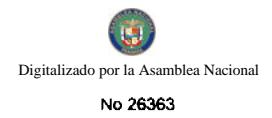

#### REPUBLICA DE PANAMA<br>sejo Municipal de Bosse del Tisso<br>Provincia de Bosse del Tara  $\sim$

## ACUERDO No. 40<br>Dal 6 de Junio dal 2007

Por modio del cual el Municipio de Bocas del Tero venda un loto de terreno de su propiedad.

EL HONORABLE CONSEJO MUNICIPAL DEL DISTRITO DE BOCAS DEL<br>TORO, EN USO DE SUS FACULTADES LEGALES, Y:

#### **CONSIDERANDO:**

Que el Município de Bonas del Toro es duello de la Placa No. 978, Tomo No. 166, Folio 224, inserita en el Registro de la Prepiedad.

Que DENIS AMEL JONES MURRAY, ha solicitado en essagen al Município de Bocas del Toro, un lote de terreno distinguido con el número fiAl de la Município de Bocas del Toro, un lote de terreno distinguido con el número fiAl d

#### **ACUERDO:**

**FRIMERO:** Aprobar la solicitad de compra presentada par DENIS AMEL JONES<br>MURRAY, del Lots súmero S/N, de la Manzuan súmero S/N, Calle No. S/N, en la<br>Comunidad de Bocas del Toro, el Corregimiento de Botas del Tero, distrit Toro.

SEGUNDO: Autorizar al Sañor Alcalde del Diserito de liscous del Tom, proceda a celebrar<br>Contrato de Compra Vanta en nombre y representación del Municipio de Bocas del Toro.

Dado en al Salón de Sosiones dal honorable Consejo Municipal; del Distrito de Booas del Toro, a los 6 días del mun de Junio del 2007.

H. R. BRIDGEREER Presidente DEI, Comunio Municipal

RECERIDO EN EL DESPACHO DE LA ALCALDIA DE BOCAS DEL TORO A LOS DOCE (12) DIAS DEL MES DE DECIENSIBE BE 2007, SE PASA AL DESPACHO DEL ALCALDE PARA SU CONSEDERACIÓN.

office that

ALCALDIA DEL DISTRITO DE BOCAS BEL TOBO

SANCIONADO POR RL SUSCRITO ALCALDE DEL ESTELTO DE BOCAS DEL<br>TORO, A LOS TREINTA (39) DIAS DEL MES DE SOCIÉMENT DE 2007.

圣 Å.  $\frac{1}{\sqrt{1-\frac{1}{1-\frac{1}{1-\$ ada dal Distrito

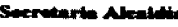

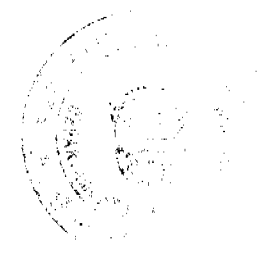

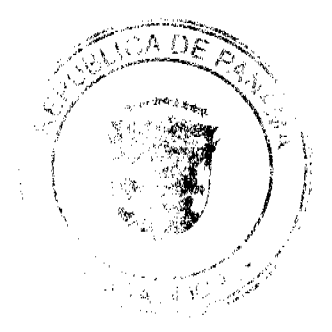

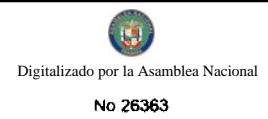

## **REPUBLICA DE PANAMA<br>CONSEJO MUNICIPAL DE BOCAS DEL TORO<br>PROVINCIA DE BOCAS DEL TORO**

## **ACUERDO Na. 43<br>Del 4 de Julio de 2007**

EL HONORABLE CONSEJO MUNICIPAL DEL DISTRITO DE BOCAS DEL TORO.<br>EN USO DE SUS FACULTADES CONSTITUCIONALES Y LEGALES, Y:

#### **CONSIDERANDO:**

Que Leda Mailah de Jovana, a colicitado en compas el Musicipio de Bonas del Toro, un Lote de Terreno distinguido con el Plano oficial No. 203, a la manzana S/N, en el Corregimiento de Bocas del Toro, con una separficia de

#### **ACUERIA:**

FRIMBRO: Aprober la solibinad de compra prosesiada port Leda Mallah de Jovana, un Lote de Terreno No. S/N, en la Comunidad de Booss del Tayo del Corregimiento de Booss del Toro.

SEGUNDO: Austrizar al señor alcalde del Distrito de Roses del Tern, celebrar Contrato de Comento de Contrato de

Dado en el Salón de Sevienne del Consejo Municipal del Distrito de Bocas del Toro, a los (4) días del mes de julio de 2007.

ER DE BERRY Gepier G PRESIDENTE DEL CONSEJO MUNICIPAL

**SERVICE** 

RECIBIDO EN LA ALCALDIA DE BOCAS DEL TORO A LOS SIETE (07)<br>DIAS DEL MES DE SEBTIMONE DE 2007; EE MAGA AL DESPACHO DEL<br>ALCALDE PARA SU COMSIDERACION.

 $A$ <u>flundler.</u>

ALCALDIA DEL DISTRITO DE ROÇES SEL TORO

**SANCIONADO POR EL SUSCRITO ALCALDE DEL DESTRITO DE BOCAS<br>DEL TORO A LOS VEINTIONO (28) DIAS DEL SERVIERORE DE 2007.** 

<u>Saints</u>

aline Australia

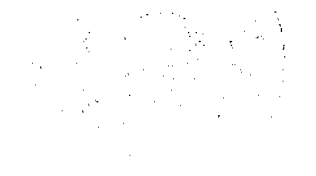

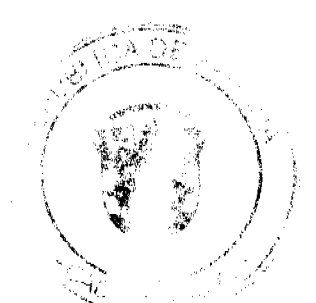

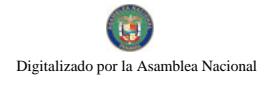

No.26363

#### **REPUBLICA DE PANAMA** Consejo Municipal de Bosas del Toro Provincia de Bocas del Tero **ACUERDO Ne.44**

#### Del 4 de julio del 2007

Por medio del cual el Municipio de Bocas del Turo vende un lote de torremo de su propiedad.

EL HONORABLE CONSEIO MUNICIPAL DEL DISTRITO DE BOCAS DEL TORO, EN USO DE SUS FACULTADES LEGALES, Y:

#### **CONSIDERANDO:**

Que el Municipio de Bocas del Toro, es duello de la Finca No. 978, Tomo<br>No. 224, Folio 166, inscrita en el Registro de la Fespiedad.

Que: Tapio Smith. ha solicitado en Compra al Município de Bocas del Toro, un lote de terreno distinguido con el Nº séa., De la Manzana Nº s/n, en la Comunidad de Bocas del Toro, Comegimiento de Bocas del Toro, con una superficie de 575.48 metros cuadrados. **ACUERDO:** 

PRIMERO: Aprobar la solicitud de compra preguistada por Tapio Smith.<br>del Lote Número No.s/n, de la Manzana numero Nº s/n, en la Comunidad<br>de Bocas del Toro. Corregimiento de Bocas del Toro, Distrito de Bocas del Toro.

SEGUNDO: Autorizar al Señor Alcalde del Distrito de Bocas del Toro, proceder a colebrar Contrato de Compra Venta en Nombre y Representación del Municipio de Bocas del Tore.

Dado en el Salón de Sesiones del Honorable Causajo Municipal del Distrito de Bocas del Toro, a los 4 días del man de julio del 2007.

<u>fferrite Jerry</u>  $\overline{a}$ 

**AND CANA A** Prasidense

RECIBIDO EN LA ALCALDÍA DE BOCHA DEL TORO A LOS NUEVE<br>DIAS DEL MES DE JULIO DE 2007, EN TAMB AL ALCALDE BANA SU COMSIDERACIÓN.

the plumps

#### ALCALDÍA DEL DISTRITO DE ROCHA DEL TORO

SANCIONADO FOR EL SUSCRITO ALCALÁN DEL DISTRITO DE BOCAS DEL TORO A LOS DIREISINTE (17) DÍAS DEL MAS DE AGOSTO DE  $2007.$ 

E Bring ⊐ ड∶ del Distrito

Olbrig thenthe

Secretaria Alcaidia

 $\frac{\partial}{\partial t} \frac{\partial}{\partial x} \, .$ 

 $\label{eq:3} \mathcal{L}_{\mathcal{A}_{\mathcal{A},\mathcal{B}}}\left(\mathcal{L}_{\mathcal{A}_{\mathcal{A},\mathcal{B}}}\right)$ 

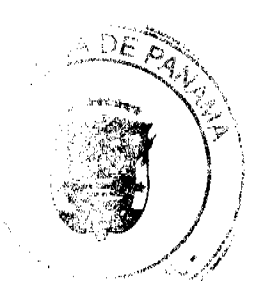

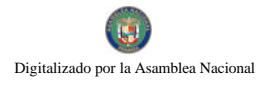

#### **REPUBLICA DE PANAMA CONSEJO MUNICIPAL DE BOCAS DEL TORO** PROVINCIA DE BOCAS DEL TORO

#### **ACUIDRDO No. 54** Del 22 de Agosto de 2007

#### EL HONORABLE CONSEJO MUNICIPAL DEL DISTRITO DE BOCAS DEL TORO. EN USO DE SUS FACULTADES CONSTITUCIONALES Y LEGALES, Y:

#### **CONSIDERANDO:**

Que Rosalia Villareal de Guerra, a solicitado en compra al Município de Boces del Toro, un Lote de Terreno distinguido con el Plano official No. 2014, de la manzana S/N, segregado en la Pinca No.2751; Tomo No.302; Folio 62; en el Campioniento de Bastimento, con una superficis de 480.34 metros cuadrado.

#### **ACUERDAS**

PRIMERO: Aprobar la noticitud de compre presentade gen: Roselia Villareal de Guerra, un Lote de Tenreno No. S/N, en la Comunitie de Hartimento del Corregimiento de Bastimento, Distrito de Bocas del Toro.

SEGUNDO: Autorizar al señor abalde del Dietrito de Beags del Toro, celebrar contrato de compra y venta en nombre y Representación del Manicipio de Bocas del Toro.

Dado on el Salón de Sesiones del Comejo Municipal del Distrito de Bocas del Toro, a los (22) dies del mes de Agesto de 2007.

HR DILIO BEKER

PRESIDENTE DEL CONSEJO MUNISIPAL

**RECIBIDO EN LA ALCALDÍA DE BOCRS DEL TORO A LOS<br>VEINTISIETE (27) DIAS DEL MRS DE AGOSTO DE 2007, SE<br>FASA AL ALCALDE FARA SU CONSIDERACIÓN.** 

<u>Ama</u> Runde atarla

ALCALDÍA DEL DISTRITO DE BOCAS DEL TORO

SANCIONADO POR EL SUSCRITO ALCALDÉ DEL DISTRITO DE BOCAS DEL TORO A LOS CIMCO (05) DÍAS DEL MES DE OCTUBRE DE 2007.

 $\frac{1}{2}$ <u>Binner</u> **Eligio șinne s**.

de Interino del Distrito

 $\sqrt{2a}$ ldia

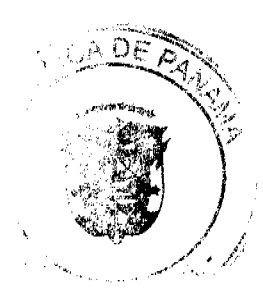

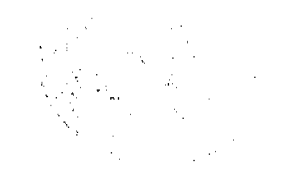

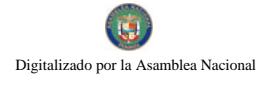

#### REPUBLICA DE PANAMA CONSEJO MUNICIPAL DE BOCAS DEL TORO

#### **ACUERDO No.78**

#### Del 21 de noviembre de 2007.

#### EL HONORABLE CONSEJO MUNICIPAL DEL DISTRITO DE BOCAS DEL TORO, EN USO DE SUS FACULTADES LEGALES Y:

#### CONSIDERANDO:

Que el Municipio de Bocas del Toro, es dunho de la Finca No. 978, Tomo No. 166, Folio 224, Inscrita on el Registro de la Propiedad.

Que: Arístides Chávez, solicitado en donación al Municipio de Bocas del Toro, un lots de terreno distinguido con el Lots No. 74 de la manzana 45, en calle 5ta, Corregimiento de Bocas del Toro, com una superficie de 169.03 metros cuadrado.

#### **ACUERDO:**

PRIMERO: Aprobar la solicitud de donación de terreno presentada por Aristides Chávez, del Lote No. 74, en calle 5ta., Corregimiento de Bocas del **Toro** 

SEGUNDO: Autorizar al señor Alcalde del Distrito de Bocas del Toro, proceder Contrato de donación en nombre y regeneamención del Municipio de Bocas del Toro.

Dado en el Salón de Sesiones del Consejo Municipal del Distrito de Bocas del Toro, a los 21 dies del mes de noviembre de 2007.

H.R. GERMARY TEURINA Fredtbutte dei Consejo Musicipal

.S.U.

RECIBIDO EN LA ALCALDÍA DE ROGAS DEL TORO A LOS<br>VEINTIOCHO (28) DIAS DEL MÉS DE NOVEMBRES DE 2007, SE<br>PASA AL ALCALDE PARA SU CONSIDERACIÓN.

Gund

taria Alcaldia

ALCALDÍA DEL DISTRITO DE BOCAS DEL TORO

SANCIONADO FOR EL SUSCRITO ALCALDE DEL DISTRITO DE NOCAS DEL TORO A LOS GECE (11) DÍAS DEL MES DE ENERO DE 2008.

 $\sum_{i=1}^n$ 

Interino لاعتاد Distrito

alua phumette

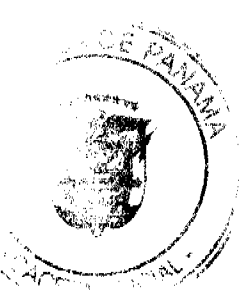

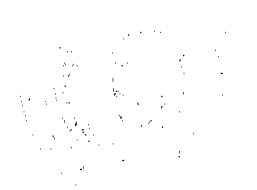

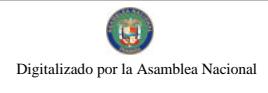

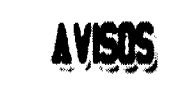

AVISO. Por este medio se hace constar que el aviso de operación No. 8-462-510-2009-174668, correspondiente al establecimiento comercial PARRILLADA RINCÓN TÍPICO, expedido a favor de RAFAEL VÁSQUEZ ORTEGA, con cédula de identidad personal 8-462-510, ha sido transmissão a ISBS MILITZA ALMANZA FERNÁNDEZ, con cédula de identidad personal No. 9-706-1427. L. 201-324159. Tercera publicación.

AVISO. Yo, RAFAEL ERNESTO VELÁSQUEZ DELGADO, con cádula de identidad personal No. 8-409-806, en complimiento al Art. 777 del Código de Comercio, doy traspaso modiante derecho a llave del establecimiento comercial denominado "LA PARRILLADA VELÁSQUEZ", al señor OVIDIO CORTÉS, con cédula de identidad personal 7-93-1765, ubicado en Calle Trébol, en el corregimiento de Guadalupa, Paun No. 1. Rafael Emesto Velásquez Delgado. 8-409-806. L. 201-323068. Tercera publicación.

AVISO DE DISOLUCIÓN. Para los efectos del Artículo 82 de la Ley 32 de 26 de febrero de 1927, se avisa al público: 1. Que la sociedad BLUE PACIFIC HOLDING, INC., fue organizada madiante escritura pública No. 213 de 23 de enero de 2008, de la Notaria Primera del Circuito de Chiriquí e inscrita en el Registro Público, Sección de Micropelículas (Mercantil) a la ficha 601426, Documento Redi 1284763 de 29 de enero de 2008. 2. Que dicha sociedad acordó su disolución según consta en la Escritura Pública No. 16313 de 27 de agusto de 2009 de la Notaria Primera del Circusto de Panamá, la cual fue inacrita en el Registro Público, Sección de Micropolímia (Mercantil) a la Ficha 601426, Documento Redi 1604478 del 31 de agosto de 2009. L. 201-324245. Única publicación.

**JUMUS** 

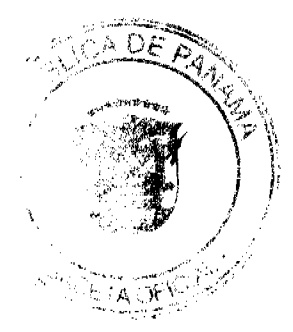

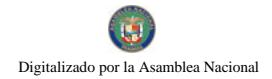

No 26363 Gaceta Oficial Digital, martes 08 de septiembre de 2009 19 REPÚBLICA DE PANAMÁ MINISTERIO DE DESARROLLO AGROPECUARIO DIRECCIÓN NACIONAL DE REFORMA AGRARIA REGIÓN No. 4, COCLÉ. EDICTO No. 332-09. EL SUSCRITO FUNCIONARIO SUSTANCIADOR DE LA DIRECCIÓN NACIONAL DE REFORMA AGRARIA DEL MINISTERIO DE DESARROLLO AGROPECUARIO EN LA PROVINCIA DE COCLÉ. HACE SABER: Que JOSE PACIFICO GONZALEZ RODRÍGUEZ - VIELKA MILAGROS GONZALEZ MORAN, vecino (a) de La Pintada, corregimiento de El Valle, distrito de Antón, portador de la cédula de identidad personal No. (2-130-794) - (2-700-353), ha solicitado a la Dirección Nacional de Reforma Agraria, mediante solicitud No. 2-831-07, según plano aprobado No. 202-05-11206, la adjudicación de título oneroso de una parcela de tierra patrimonial adjudicable, con una superficie de 0 Has + 613.64 mts.2. El Globo A que forma parte de la finca 1770 inscrita en el Rollo 23,485, Doc. 1, propiedades del Ministerio de Desarrollo Agropecuario. El terreno está ubicado en la localidad de El Valle, corregimiento de El Valle, distrito de Antón, provincia de Coclé, comprendido dentro de los siguientes linderos. Norte: Servidumbre a otros lotes. Sur: José R. González R-, Artemio Atencio. Este: María Cleotilde R. de González, José R. González R. Oeste: Artemio Atencio, servidumbre a otros lotes. Para los efectos legales, se fija este Edicto en lugar visible de este Despacho y en la corregiduría de El Valle y copia del mismo se hará publicar por el órgano de publicidad correspondiente, tal como lo ordena el Artículo 108 del Código Agrario. Este Edicto tendrá una vigencia de 15 días a partir de la última publicación. Dado en la ciudad de Penonomé, hoy 24 de agosto de 2009. (fdo.) TEC. EFRAIN PEÑALOZA. Funcionario Sustanciador (a.i.). (fdo.) ANGÉLICA DEL C. NÚÑEZ N. Secretaria Ad-Hoc. L.208-9055824.

PROVINCIA DE COLON DISTRITO DE CHAGRES ALCALDÍA MUNICIPAL EDICTO No. 19. El Suscrito Alcalde Municipal del Distrito de Chagres, Provincia de Colón. HACE SABER AL PÚBLICO: Que las señoras XIOMARA ESTHER LOPEZ DE VALDESPINO, con cédula No. 8-478-573 y DELIA RODRÍGUEZ CUADRA, con cédula No. 3-18-835, residentes en el corregimiento de Chagres, han solicitado a esta Alcaldía del distrito de Chagres, mediante solicitud con fecha 16 de enero de 2001, la adjudicación a Título Oneroso, de 0 Has + 1,352.4950 m2, localizado en la Finca No. 8358, Tomo: 1450, Folio 428, ubicado en el corregimiento de Chagres, Distrito del mismo nombre (Chagres), cuyos linderos son los siguientes: Norte: Carretera principal. Sur: Terreno municipal ocupado por Castalia Ceballos. Este: Terreno municipal ocupado por Mirta Navalo. Oeste: Terreno municipal ocupado por Juan Fidel Macías. Para los efectos legales, se fija el presente Edicto en lugar visible de este Despacho de la Alcaldía de Chagres, hoy uno (1) de junio de dos mil nueve (2009), siendo las 10:00 de la mañana, por el término de quince (15) días. Copia del mismo se entregará al interesado para que lo haga público en los órganos de publicidad correspondientes, tal como lo ordena el artículo 108 del Código Agrario. El Alcalde, (Fdo.) MERCEDES CORONADO, Alcalde del Distrito de Chagres. La Secretaria, ORILIA A. DE NEREIDA. L.201-324397.

PROVINCIA DE COLON DISTRITO DE CHAGRES ALCALDÍA MUNICIPAL EDICTO No. 20. El Suscrito Alcalde Municipal del Distrito de Chagres, Provincia de Colón. HACE SABER AL PÚBLICO: Que el señor (a) LI EN NING, con cédula de identidad personal No. E-8-77202, vecino del corregimiento de Palmas Bellas, ha solicitado a esta Alcaldía del distrito de Chagres, mediante solicitud escrita, la adjudicación a Título Oneroso de 0 Has + 309.097, localizado en la Finca No. 8292, Tomo: 1450, Folio 228, ubicado en el corregimiento de Palmas Bellas, Distrito de Chagres, cuyos linderos son los siguientes: Norte: Río Lagarto y terreno municipal ocupado por Luis F. Ruiz. Sur: Vereda y terreno municipal ocupado por Ricardo Valencia. Este: Río Lagarto y terreno municipal ocupado por Ricardo Valencia. Oeste: Terreno municipal ocupado por Luis F. Ruiz y vereda. Para los efectos legales se fija el presente Edicto en lugar visible de este Despacho de la Alcaldía de Chagres, hoy veintiuno (21) de julio de dos mil nueve (2009), siendo las 11:00 de la mañana, por el término de quince (15) días. Copia del mismo se entregará al interesado, para que lo haga público en los órganos de publicidad correspondientes, tal como lo ordena el artículo 108 del Código Agrario. Chagres, 21 de julio de 2009. (fdo.) El Alcalde, MANUEL DELGADO E. ODILIA A. DE NEREIDA. Secretaria. L.201-324401.

EDICTO No. 194 DIRECCIÓN DE INGENIERÍA MUNICIPAL DE LA CHORRERA.- SECCIÓN DE CATASTRO ALCALDÍA MUNICIPAL DEL DISTRITO DE LA CHORRERA. EL SUSCRITO ALCALDE DEL DISTRITO DE LA CHORRERA, HACE SABER: QUE EL SEÑOR (A) BEATRIZ MARINA MOJICA CASTILLO, mujer, panameña, mayor de edad, con residencia en Los Guayabitos de Barrio Balboa, cerca de Aplafa, casa No. 4461, Calle T Oeste, teléfono No. 254-2968, estado civil soltera, ama de casa, con cédula de identidad personal No. 8-125-80, en su propio nombre en representación de su propia persona, ha solicitado a este Despacho que se le adjudique a título de pren propiedad, en concepto de venta de un lote de terreno Municipal Urbano, localizado en el lugar denominado Caffe Oeste, de la Barriada Los Guayabitos, Corregimiento Barrio Balboa, donde hay una casa distinguido con el número cuyos linderes y medidas son los siguientes: Norte: Calle Oeste con: 14.307 Mts. Sur: Finca 6028, Folio 104, Tomas

すこを方き

 $\mathcal{A}$ 

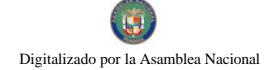

No.26363

#### Gaceta Oficial Digital, martes 08 de septiembre de 2009

propiedad del Municipio de La Chorrera con: 31.492 Mts. Este: Finca 6028, Folio 104, Tomo 194 propiedad del Municipio de La Chorrera con: 55.389 Mts. Oeste: Finca 6028, Folio 104, Tomo 194 propiedad del Municipio de La Chorrera con: 57.661 Mts. Área total del terreno mil ciento noventa y cuatro metros cuadrados con diecinueve decímetros cuadrados (1194.19 Mts.2). Con base a lo que dispone el Artículo 14 del Acuerdo Municipal No. 11-A del 6 de marzo de 1969, se fija el presente Edicto en un lugar visible al lote de terreno solicitado, por el término de diez (10) días, para que dentro de dicho plazo o término pueda oponerse la (s) que se encuentran afectadas. Entréguesele, sendas copias del presente Edicto al interesado, para su publicación por una sola vez en un periódico de gran circulación y en la Gaceta Oficial. La Chorrera, 21 de agosto de dos mil nueve. Alcalde: (fdo.) SR. TEMISTOCLES JAVIER HERRERA. Jefe de la Sección de Catastro (fdo.) SRTA. IRISCELYS DIAZ G. Es fiel copia de su original. La Chorrera, veintiuno (21) de agosto de dos mil nueve. SRTA. IRISCELYS DIAZ G. Jefa de la Sección de Catastro Municipal. L. 201-324338.

MUNICIPIO DE SANTA MARIA, ALCALDÍA MUNICIPAL, DEPARTAMENTO DE CATASTRO. EDICTO No. 18, Al Público, HACE SABER, MARITZA ROBLES DE CENTELLA, con cédula de identidad personal No. 6-34-729, mujer, panameña, mayor de edad, residente en Santa María, en su propio nombre y en representación de su propia persona, ha solicitado a este despacho, la adjudicación en compra de un lote de terreno municipal localizado en el corregimiento cabecera de Santa María, distrito de Santa María, provincia de Herrera, el cual tiene una capacidad superficiaria de 0 Has + 1172.01 metros cuadrados que será segregado de lo que constituye la finca No. 2142, Tomo: 373, Folio: 376, propiedad del Municipio de Santa María y el mismo se encuentra ubicado dentro de los siguientes linderos: Norte: Alberto Antonio Arenas Muñoz. Sur: Calle sin nombre. Este: Cristian Goliat Victoria. Oeste: Calle barriada La Tocumen No. 2. Y para que sirva de legal notificación se fija el presente Edicto en lugar visible de esta Alcaldía, por término de diez (10) días para que dentro de ese plazo puedan presentar el reclamo de sus derechos las personas que se encuentren afectadas o manifiesten tener algún derecho sobre el lote de terreno solicitado, se le entregarán sendas copias al interesado, para su publicación en un periódico de mayor circulación durante tres (3) días consecutivos y una sola vez en la Gaceta Oficial del Estado. Expedido en Santa María, a los veinticuatro (24) días del mes de agosto de dos mil nueve (2009). DORALIS RODRÍGUEZ UREÑA. Alcaldesa Municipal del Distrito de Santa María. REINA A. PEREZ A. Secretaria General. L-201-324327.

MUNICIPIO DE SANTA MARIA, ALCALDÍA MUNICIPAL, DEPARTAMENTO DE CATASTRO. EDICTO No. 19, Al Público, HACE SABER, MARITZA ROBLES CENTELLA, con cédula de identidad personal No. 6-34-729, mujer, panameña, mayor de edad, residente en Santa María, en su propio nombre y en representación de su propia persona, ha solicitado a este despacho, la adjudicación en compra de un lote de terreno municipal localizado en el corregimiento cabecera de Santa María, distrito de Santa María, provincia de Herrera, el cual tiene una capacidad superficiaria de 0 Has + 712.58 metros cuadrados que será segregado de lo que constituye la finca No. 2142, Tomo: 373, Folio: 376, propiedad del Municipio de Santa María y el mismo se encuentra ubicado dentro de los siguientes linderos: Norte: Maryonis Lalys Victoria. Sur: Calle sin nombre. Este: Calle Barriada La Tocumen No. 2. Oeste: María De Los Angeles Carvajal. Y para que sirva de legal notificación se fija el presente Edicto en lugar visible de esta Alcaldía, por término de diez (10) días para que dentro de ese plazo puedan presentar el reclamo de sus derechos las personas que se encuentren afectadas o manifiesten tener algún derecho sobre el lote de terreno solicitado, se le entregarán sendas copias al interesado, para su publicación en un periódico de mayor circulación durante tres (3) días consecutivos y una sola vez en la Gaceta Oficial del Estado. Expedido en Santa María, a los veinticuatro (24) días del mes de agosto de dos mil nueve (2009). DORALIS RODRÍGUEZ UREÑA. Alcaldesa Municipal del Distrito de Santa María. REINA A. PEREZ A. Secretaria General. L-201-324326.

REPÚBLICA DE PANAMÁ MINISTERIO DE DESARROLLO AGROPECUARIO, REGIÓN No. 2, VERAGUAS. EDICTO No. 211-2009. EL SUSCRITO FUNCIONARIO SUSTANCIADOR DE LA DIRECCIÓN NACIONAL DE REFORMA AGRARIA EN LA PROVINCIA DE VERAGUAS AL PÚBLICO. HACE SABER: Que el señor (a) KAREN LISSETH CEVALLOS MENCHACA, vecino (a) de Las Cumbres, corregimiento Las Cumbres, distrito de Panamá, provincia de Panamá, portador de la cédula No. 8-738-1965, ha solicitado a la Dirección Nacional de Reforma Agraria, mediante solicitud No. 9-322, plano aprobado No. 902-11-13752, adjudicación de un título oneroso, de una parcela de tierras baldías Nacionales adjudicable, con una superficie de 0 Has + 3629.85 M2, ubicadas en Monjaras, corregimiento de Monjaras, distrito de Calobre, provincia de Veraguas, comprendida dentro de los siguientes linderos. Norte: Bladimir Ortega. Sur: Servidumbre de 5.00 mts. de ancho. Este: Arístides Toribio, Reina Elisa Gonzáloz, Ossipa Camino de 10.00 mts. de ancho a Calobre a la escuela. Para los efectos legales se fija este Edicto en lugar visible de este Despacho y en la Alcaldía del distrito de Calobre y copia del mismo se entregará al interesado para que las haga publica

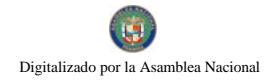

#### Gaceta Oficial Digital, martes 08 de septiembre de 2009.

en los órganos de publicidad correspondientes, tal como lo ordena el artículo 108 del Código Agrario. Este Edicto tendrá una vigencia de 15 días hábiles a partir de la última publicación. Dado en la ciudad de Santiago, 3 días del mes de agosto de 2009. (fdo.) MGTER. ABDIEL ÁBREGO CEDEÑO. Funcionario Sustanciador. (fdo.) SRA. ERIKA BATISTA. Secretaria. L.9050313.

REPÚBLICA DE PANAMÁ MINISTERIO DE DESARROLLO AGROPECUARIO, REGIÓN Nº. 2, VERAGUAS. EDICTO No. 260-2009. EL SUSCRITO FUNCIONARIO SUSTANCIADOR DE LA DIRECCIÓN NACIONAL DE REFORMA AGRARIA EN LA PROVINCIA DE VERAGUAS AL PÚBLICO. HACE SABER: Que el señor (a) PURIFICACIÓN HERNÁNDEZ SALAZAR, vecino (a) de El Alto, corregimiento El Alto, distrito de Santa Fe, provincia de Veraguas, portador de la cédula No. 9-102-464, ha solicitado a la Dirección Nacional de Reforma Agraria, mediante solicitud No. 9-575, plano aprobado No. 909-03-13885, adjudicación de un título oneroso, de una parcela de tierras baldías Nacionales adjudicable, con una superficie de 1 Has + 3144.54 M2, ubicadas en El Alto, corregimiento de El Alto, distrito de Santa Fe, provincia de Veraguas, comprendida dentro de los siguientes linderos. Norte: La Asociación de Productores Agroforestales La Puente. Sur: Camino de 12.00 mts. de ancho a Alto del Pito a La Golondrina. Este: Camino de 12.00 mts. de ancho a La Golondrina a Alto del Pito. Oeste: Cándida Rodríguez. Para los efectos legales se fija este Edicto en lugar visible de este Despacho y en la Alcaldía del distrito de Santa Fe y copia del mismo se entregará al interesado para que las haga publicar en los órganos de publicidad correspondientes, tal como lo ordena el artículo 108 del Código Agrario. Este Edicto tendrá una vigencia de 15 días hábiles a partir de la última publicación. Dado en la ciudad de Santiago, a los 30 días del mes de julio de 2009. (fdo.) MGTER. ABDIEL ÁBREGO CEDEÑO. Funcionario Sustanciador. (fdo.) SRA. ERIKA BATISTA. Secretaria. L.9044258.

REPÚBLICA DE PANAMÁ MINISTERIO DE DESARROLLO AGROPECUARIO, REGIÓN No. 2, VERAGUAS. EDICTO No. 289-2009. EL SUSCRITO FUNCIONARIO SUSTANCIADOR DE LA DIRECCIÓN NACIONAL DE REFORMA AGRARIA EN LA PROVINCIA DE VERAGUAS AL PÚBLICO. HACE SABER: Que el señor (a) ELISEO GARCIA CISNERO Y OTRA, vecino (a) de Villa Milagro, corregimiento Alcalde Díaz, distrito de Panamá, provincia de Panamá, portador de la cédula No. 9-150-798, ha solicitado a la Dirección Nacional de Reforma Agraria, mediante solicitud No. 9-210, plano aprobado No. 902-04-13753, adjudicación de un título oneroso, de una parcela de tierras baldías Nacionales adjudicable, con una superficie de 21 Has  $+$  6424.34 M2, ubicadas en Agua Agria, corregimiento de El Cocla, distrito de Calobre, provincia de Veraguas, comprendida dentro de los siguientes linderos. Norte: Ricardo García, Eduardo Puga. Sur: Carretera de 15.00 mts. de ancho al Cocla y a La Estancia, quebrada Lagartera, Ricardo García. Este: Eduardo Puta, Natividad Rodríguez. Oeste: Ricardo García, Fidencio García. Para los efectos legales se fija este Edicto en lugar visible de este Despacho y en la Alcaldía del distrito de Calobre y copia del mismo se entregará al interesado para que las haga publicar en los órganos de publicidad correspondientes, tal como lo ordena el artículo 108 del Código Agrario. Este Edicto tendrá una vigencia de 15 días hábiles a partir de la última publicación. Dado en la ciudad de Santiago, a los 22 días del mes de julio de 2009. (fdo.) MGTER. ABDIEL ÁBREGO CEDEÑO. Funcionario Sustanciador. (fdo.) SRA. ERIKA BATISTA. Secretaria. L.9046690.

REPÚBLICA DE PANAMÁ MINISTERIO DE DESARROLLO AGROPECUARIO, REGIÓN No. 2, VERAGUAS. EDICTO No. 290-2009. EL SUSCRITO FUNCIONARIO SUSTANCIADOR DE LA DIRECCIÓN NACIONAL DE REFORMA AGRARIA EN LA PROVINCIA DE VERAGUAS AL PÚBLICO. HACE SABER: Que el señor (a) ELISEO GARCIA CISNERO Y OTRA, vecino (a) de Villa Milagro, corregimiento Alcalde Díaz, distrito de Panamá, provincia de Panamá, portador de la cédula No. 9-150-798, ha solicitado a la Dirección Nacional de Reforma Agraria, mediante solicitud No. 9-209, plano aprobado No. 902-04-13754, adjudicación de un título oneroso, de una parcela de tierras baldías Nacionales adjudicable, con una superficie de 15 Has + 2890.37 M2, ubicadas en El Manguito, corregimiento de El Cocla, distrito de Calobre, provincia de Veraguas, comprendida dentro de los siguientes linderos. Norte: Benito Guevara, Heliodoro Rodríguez. Sur: Felipe De Jesús Puga Rodríguez, camino de 12.00 mts. de ancho al Cocla y a otras fincas. Este: Heliodoro Rodríguez. Oeste: Camino de 15.00 mts. de ancho a El Cocla a Pasacarnal. Para los efectos legales se fija este Edicto en lugar visible de este Despacho y en la Alcaldía del distrito de Calobre y copia del mismo se entregará al interesado para que las haga publicar en los órganos de publicidad correspondientes, tal como lo ordena el artículo 108 del Código Agrario. Este Edicto tendrá una vigencia de 15 días hábiles a partir de la última publicación. Dado en la ciudad de Santiago, a los 22 días del mes de julio de 2009. (fdo.) MGTER. ABDIEL ABREGO CEDEÑO. Funcionario Sustanciador. (fdo.) SRA. ERIKA BATISTA. Secretaria. L.9046687.

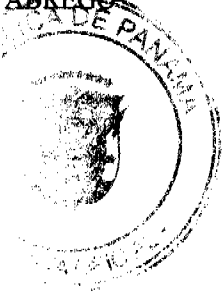

REPÚBLICA DE PANAMÁ MINISTERIO DE DESARROLLO AGROPECUARIO, REGIÓN No. 2, VERAGUAS. EDICTO No. 298-2009. EL SUSCRITO FUNCIONARIO SUSTANCIADOR DE LA DIRECCIÓN NACIONAL DE REFORMA AGRARIA EN LA PROVINCIA DE VERAGUAS AL PÚBLICO. HACE SABER: Que el señor (a) MARIA DE LOS REYES JORDAN RODRÍGUEZ Y OTRO, vecino (a) de Carrizal, corregimiento El Cocla, distrito de Calobre, provincia de Veraguas, portador de la cédula No. 9-80-1934, ha solicitado a la Dirección Nacional de Reforma Agraria, mediante solicitud No. 9-436, plano aprobado No. 902-04-13933, adjudicación de un título oneroso, de una parcela de tierras baldías Nacionales adjudicable, con una superficie de 46 Has + 4554.06 M2, ubicadas en Carrizal, corregimiento de El Cocla, distrito de Calobre, provincia de Veraguas, comprendida dentro de los siguientes linderos. Norte: Carretera de tierra de 15.00 mts. de ancho a Calobre a otras fincas, Ricardo Jordán. Sur: José Angel Rodríguez, Alberto García. Este: Bélgica Jordán de Marín, Fulgencia Flores. Oeste: Juan Rodríguez, Ricardo Jordán. Para los efectos legales se fija este Edicto en lugar visible de este Despacho y en la Alcaldía del distrito de Calobre y copia del mismo se entregará al interesado para que las haga publicar en los órganos de publicidad correspondientes, tal como lo ordena el artículo 108 del Código Agrario. Este Edicto tendrá una vigencia de 15 días hábiles a partir de la última publicación. Dado en la ciudad de Santiago, a los 3 días del mes de agosto de 2009. (fdo.) MGTER. ABDIEL ÁBREGO CEDEÑO. Funcionario Sustanciador. (fdo.) SRA. ERIKA BATISTA. Secretaria. L.9048822.

REPÚBLICA DE PANAMÁ MINISTERIO DE DESARROLLO AGROPECUARIO, REGIÓN No. 2, VERAGUAS. EDICTO No. 297-2009. EL SUSCRITO FUNCIONARIO SUSTANCIADOR DE LA DIRECCIÓN NACIONAL DE REFORMA AGRARIA EN LA PROVINCIA DE VERAGUAS AL PÚBLICO. HACE SABER: Que el señor (a) ISAIAS ANTONIO ATENCIO PORTUGAL, vecino (a) de Guayaquil, corregimiento Canto del Llano, distrito de Santiago, provincia de Veraguas, portador de la cédula No. 9-167-706, ha solicitado a la Dirección Nacional de Reforma Agraria, mediante solicitud No. 9-781, plano aprobado No. 910-12-13927, adjudicación de un título oneroso, de una parcela de tierras baldías Nacionales adjudicable, con una superficie de 0 Has + 3962.70 M2, ubicadas en Cañazas, corregimiento de Urracá, distrito de Santiago, provincia de Veraguas, comprendida dentro de los siguientes linderos. Norte: Juan Eloy Pinzón Robles, Casimira Marín de López. Sur: Camino de tosca de 20.00 mts. de ancho a La Posada a intersección calle a C.I.A. Este: Casimira Marín de López. Oeste: Juan Eloy Pinzón Robles. Para los efectos legales se fija este Edicto en lugar visible de este Despacho y en la Alcaldía del distrito de Santiago y copia del mismo se entregará al interesado para que las haga publicar en los órganos de publicidad correspondientes, tal como lo ordena el artículo 108 del Código Agrario. Este Edicto tendrá una vigencia de 15 días hábiles a partir de la última publicación. Dado en la ciudad de Santiago, a los 30 días del mes de julio de 2009. (fdo.) MGTER. ABDIEL ÁBREGO CEDEÑO. Funcionario Sustanciador. (fdo.) SRA. ERIKA BATISTA. Secretaria. L.9048813.

REPÚBLICA DE PANAMÁ MINISTERIO DE DESARROLLO AGROPECUARIO, REGIÓN No. 2, VERAGUAS. EDICTO No. 300-09. EL SUSCRITO FUNCIONARIO SUSTANCIADOR DE LA DIRECCIÓN NACIONAL DE REFORMA AGRARIA EN LA PROVINCIA DE VERAGUAS AL PÚBLICO. HACE SABER: Que el señor (a) KARINA ABREGO MENCHACA Y OTROS, vecino (a) de Canto del Llano, corregimiento Canto del Llano, distrito de Santiago, portador de la cédula No. 9-714-2361, ha solicitado a la Dirección Nacional de Reforma Agraria, mediante solicitud No. 9-358, plano aprobado No. 902-01-13773, adjudicación de un título oneroso, de una parcela de tierras baldías Nacionales adjudicable, con una superficie de 5 Has + 9549.055 M2, ubicadas en Cerro Atravesado, corregimiento de Cabecera, distrito de Calobre, provincia de Veraguas, comprendida dentro de los siguientes linderos. Norte: Litigio entre Luis Pérez, Miguel Pérez, Francisco Muñoz versus Hilario Menchaca Guevara, Quintín Menchaca Guevara, quebrada Juancho. Sur: Plinio Villasanta. Este: Quebrada Juancho, quebrada La Mona. Oeste: Eufemia Menchaca, servidumbre de 5 mts. de ancho, José Menchaca. Para los efectos legales se fija este Edicto en lugar visible de este Despacho y en la Alcaldía del distrito de Calobre y copia del mismo se entregará al interesado para que las haga publicar en los órganos de publicidad correspondientes, tal como lo ordena el artículo 108 del Código Agrario. Este Edicto tendrá una vigencia de 15 días hábiles a partir de la última publicación. Dado en la ciudad de Santiago, 21 de julio de 2009. (fdo.) MGTER. ABDIEL ABREGO CEDEÑO. Funcionario Sustanciador. (fdo.) LICDO. ELVIS PEREZ. Secretario. L.9046980.

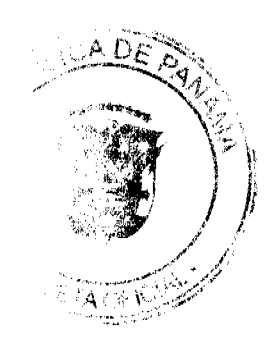

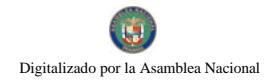

#### Gaceta Oficial Digital, martes 08 de septiembre de 2009

REPÚBLICA DE PANAMÁ MINISTERIO DE DESARROLLO AGROPECUARIO, REGIÓN No. 2, VERAGUAS. EDICTO No. 302-2009. EL SUSCRITO FUNCIONARIO SUSTANCIADOR DE LA DIRECCIÓN NACIONAL DE REFORMA AGRARIA EN LA PROVINCIA DE VERAGUAS AL PÚBLICO. HACE SABER: Que el señor (a) BARAKA INTERNACIONAL S.A., - DARCY GASPAROVIC (R. L.), vecino (a) de Santa Catalina, corregimiento Río Grande, distrito de Soná, provincia de Veraguas, portador de pasaporte No. JX077501, ha solicitado a la Dirección Nacional de Reforma Agraria, mediante solicitud No. 9-583, plano aprobado No. 911-09-13795, adjudicación de un título oneroso, de una parcela de tierras baldías Nacionales adjudicable, con una superficie de 0 Has + 1001.34 M2, ubicadas en Santa Catalina, corregimiento de Río Grande, distrito de Soná, provincia de Veraguas, comprendida dentro de los siguientes linderos. Norte: Catilan, S.A. Sur: Servidumbre de 4.00 mts. de ancho a carretera principal. Este: Ambrosio Espinosa. Oeste: Camino de tierra de 6.00 mts. de ancho al río. Para los efectos legales se fija este Edicto en lugar visible de este Despacho y en la Alcaldía del distrito de Soná y copia del mismo se entregará al interesado para que las haga publicar en los órganos de publicidad correspondientes, tal como lo ordena el artículo 108 del Código Agrario. Este Edicto tendrá una vigencia de 15 días hábiles a partir de la última publicación. Dado en la ciudad de Santiago, a los 31 días del mes de julio de 2009. (fdo.) MGTER. ABDIEL ÁBREGO CEDEÑO. Funcionario Sustanciador. (fdo.) SRA. ERIKA B. BATISTA. Secretaria. L.9049910.

REPÚBLICA DE PANAMÁ MINISTERIO DE DESARROLLO AGROPECUARIO, REGIÓN No. 2, VERAGUAS. EDICTO No. 302-2009. EL SUSCRITO FUNCIONARIO SUSTANCIADOR DE LA DIRECCIÓN NACIONAL DE REFORMA AGRARIA EN LA PROVINCIA DE VERAGUAS AL PÚBLICO, HACE SABER: Que el señor (a) HIPÓLITO HERNÁNDEZ HERNÁNDEZ, vecino (a) de San Antonio, corregimiento El Cuay, distrito de Santa Fe, provincia de Veraguas, portador de la cédula No. 9-220-1777, ha solicitado a la Dirección Nacional de Reforma Agraria, mediante solicitud No. 9-5063, plano aprobado No. 98-04-4652, adjudicación de un título oneroso, de una parcela de tierras baldías Nacionales adjudicable, con una superficie de 6 Has + 6847.78 M2, ubicadas en Quebrada Las Palmas, corregimiento de El Cuay, distrito de Santa Fe, provincia de Veraguas, comprendida dentro de los siguientes linderos. Norte: Camino de 15.00 mts. de ancho al Cuay a Vueltas Largas. Sur: Maximino Sánchez. Este: Maximino Sánchez. Oeste: Francisco González. Para los efectos legales se fija este Edicto en lugar visible de este Despacho y en la Alcaldía del distrito de Santa Fe y copia del mismo se entregará al interesado para que las haga publicar en los órganos de publicidad correspondientes, tal como lo ordena el artículo 108 del Código Agrario. Este Edicto tendrá una vigencia de 15 días hábiles a partir de la última publicación. Dado en la ciudad de Santiago, a los 30 días del mes de julio de 2009. (fdo.) MGTER. ABDIEL ÁBREGO CEDEÑO. Funcionario Sustanciador. (fdo.) SRA. ERIKA BATISTA. Secretaria. L.9049223.

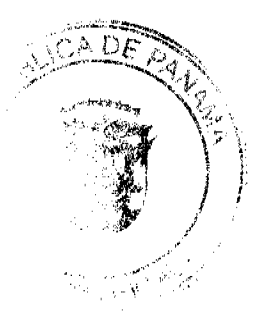